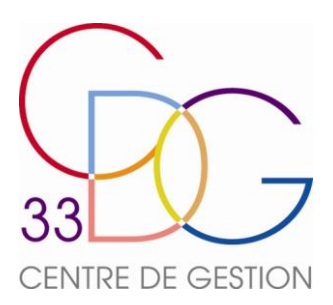

# Fiche procédure

# **LA REGULARISATION DE SERVICES**

La régularisation de services permet de reverser auprès de la CNRACL les cotisations obligatoires (retenues et contributions) qui n'ont pas été versées à compter de la date d'affiliation de l'agent.

### **I / DANS QUEL CAS FAUT-IL FAIRE UNE REGULARISATION ?**

- Lorsqu'un agent est affiliable à la CNRACL et que les cotisations ont été versées à tort au régime général,
- Lorsqu'un agent était affiliable à la CNRACL et que les cotisations n'ont été versées à aucun des régimes.
- Lorsqu'un travailleur handicapé contractuel est titularisé, les services effectués en qualité de contractuel sont à régulariser (*conformément au décret 96-1087 du 10 décembre 1996).*

# **II / A QUEL MOMENT DEMANDER LA REGULARISATION ?**

Dès que l'employeur décèle une période à régulariser, la procédure doit être lancée.

La procédure de régularisation n'empêche pas le traitement du dossier de liquidation de pension, la période à régulariser sera prise en compte dans le cadre d'une révision de pension, une fois la facture acquittée.

#### **III / LA PROCEDURE**

- 1. Le dernier employeur informe l'URSSAF et la CARSAT des erreurs de versement de cotisations constatées.
- 2. L'employeur adresse une demande de dossier de régularisation à la CNRACL par formulaire de contact ou par téléphone.
- 3. La CNRACL envoie le dossier de régularisation *(imprimé F2070*) à (ou aux) employeur(s) concerné(s).

Le dossier est constitué :

- d'une jaquette intitulée « demande de régularisation de services »,
- d'un feuillet recto verso « dossier de régularisation auprès de la CNRACL » pré-renseigné,
- comportant l'identification de l'agent, de l'employeur actuel ainsi que des employeurs concernés
- d'une notice explicative.
- 4. L'employeur complète le dossier et le retourne à la CNRACL (*via le Centre de Gestion pour contrôle*), accompagné des pièces justificatives demandées : arrêtés de stage, de titularisation et de situations indiciaires pour les périodes à régulariser.
- 5. La CNRACL étudie le dossier et transmet à l'employeur (*via le Centre de Gestion*), un état des services régularisables ainsi qu'un devis des retenues et contributions.
- 6. L'employeur et l'agent vérifient le dossier. Toute réclamation ou acceptation doit parvenir à la CNRACL dans un délai de deux mois à compter de la réception des courriers. Passé ce délai, l'acceptation est considérée comme tacite.
- 7. La CNRACL émet une facture à l'agent ainsi qu'à l'(ou aux) employeur(s).

#### **IV /LE CALCUL DES MONTANTS A REGULARISER**

Le montant des cotisations tient compte du montant des assiettes ainsi que des taux de cotisations en vigueur durant la période à régulariser.

Le montant des retenues et cotisations à régulariser vient après déduction des sommes reversées directement à la CNRACL par le régime général.

En revanche, les cotisations Ircantec ne viennent pas en réduction de la régularisation. L'employeur doit en demander le remboursement auprès de l'Ircantec, puis reverser ensuite sa part à l'agent.

# **V / LE VERSEMENT DES COTISATIONS**

Tout paiement doit obligatoirement porter la référence de virement spécifique figurant au dos de l'avis de mise en recouvrement.

Le versement de ces cotisations ne doit en aucun cas être porté sur la déclaration de cotisations annuelle récapitulative, ni être déclaré en déclaration individuelle.

Les contributions ainsi que les retenues doivent être versées en une seule fois.

- Cependant, à titre exceptionnel, les retenues peuvent être détaillées en plusieurs versements :
	- d'un montant égal à au moins 5% du traitement de base pour un agent en activité,
	- d'un montant égal à 20% du montant brut mensuel de la pension pour un agent retraité.

Lorsque le montant des cotisations versées par l'agent au régime général est supérieur au montant demandé par la CNRACL, l'agent peut demander le remboursement de l'excédent auprès de la CNRACL via l'imprimé [Modèle R1,](https://www.cnracl.retraites.fr/employeur/mes-imprimes/mes-imprimes-telecharger) accessible sur le site de la CNRACL : Employeur / mes imprimés / mes imprimés à télécharger / cotisations.

 $\begin{array}{cccccccccccccc} \Box & \Box & \Box & \Box & \Box & \Box \end{array}$